Zain Manual Configuration
>>>CLICK HERE<<<

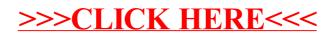